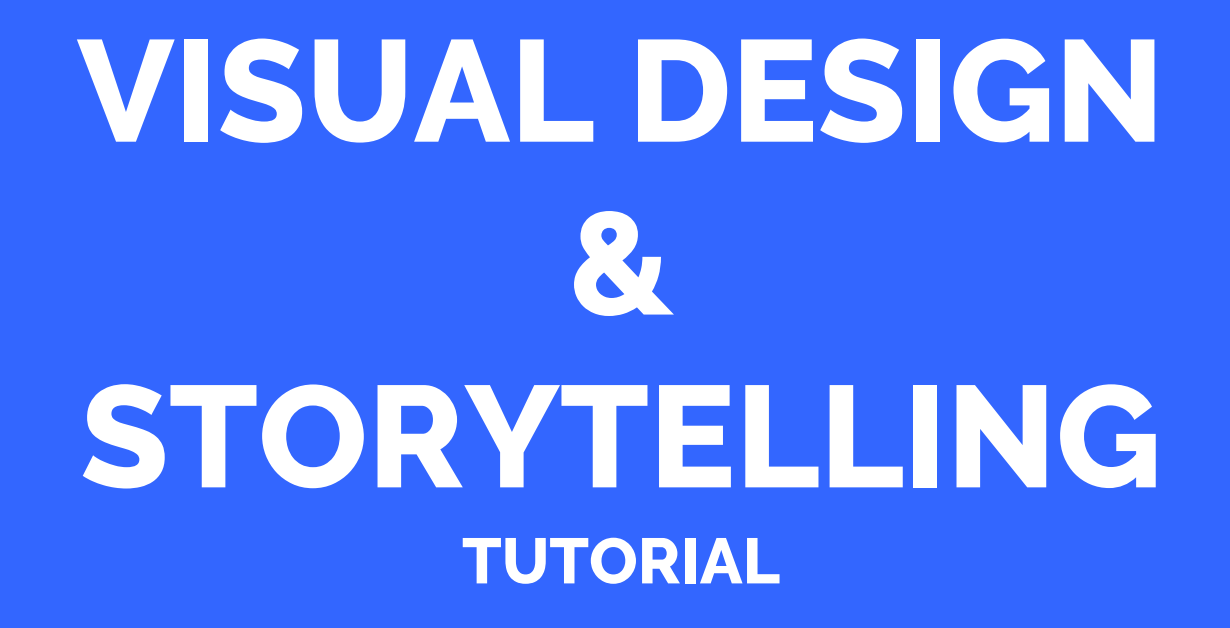

#### **Petra Isenberg**

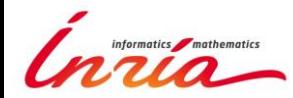

## TODO

- Take out one computer, a sheet of paper, pens
- Go to: <http://tinyurl.com/designexercise>
- Check out the visualization for 5 minutes

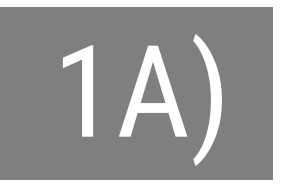

#### For each of the four screens:

all spending  $\left|\begin{array}{c} \end{array}\right|$  type of

changes  $\vert \vert$  dept. totals

\$10 billion \$1 billion Color shows amount of cut or increase from 2012

How \$3.7 Trillion Is Spent Mr. Obama's budget proposal includes \$3.7 trillion in spending in 2013, and forecasts a

\$901 billion deficit

Circles are siz proposed spending

> $-5%$  $0 + 5\% + 25\%$

\$100 billion

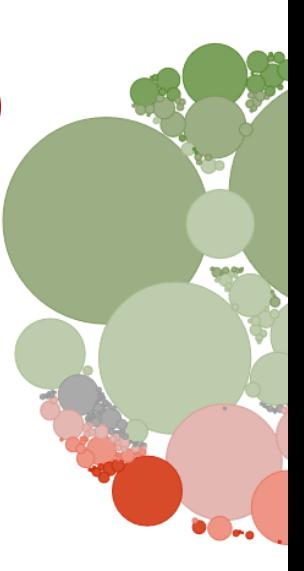

Read the explanatory text that comes with each screen.

Write down what the text **encourages** you to compare on each screen,

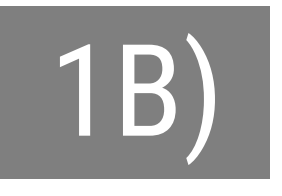

#### Some comparisons are encouraged but more are possible on each screen. Name them (in each plot).

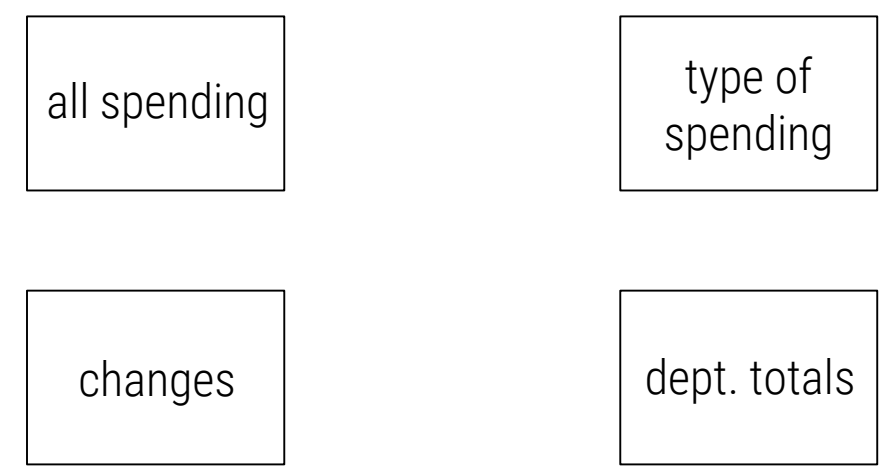

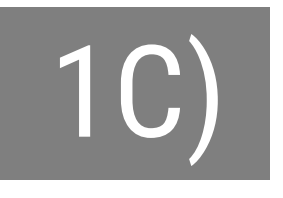

### There is an order that the designers picked. Does it work or not? Why? Would another order work

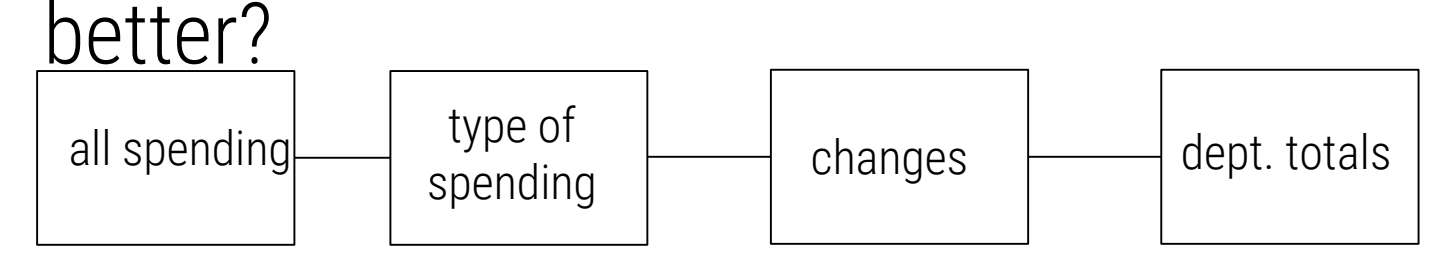

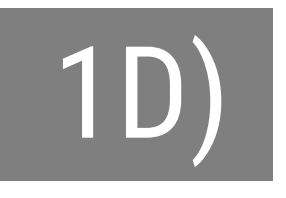

### Reflect on what works/doesn't with their design. Start with things you like.

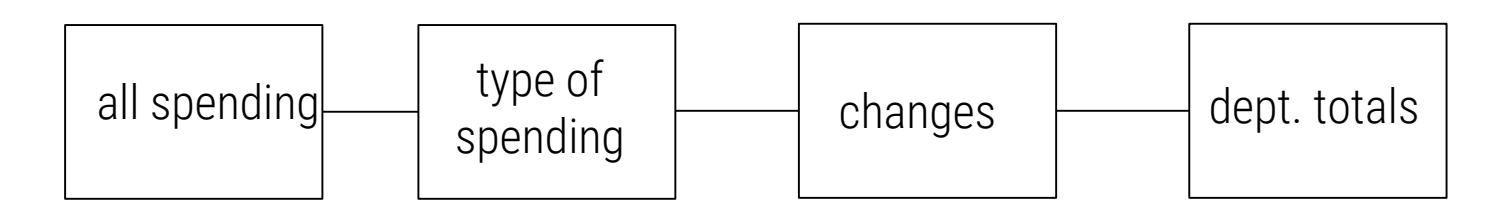

# ACKNOWLEDGEMENTS

Slides in were inspired and adapted from slides by

• Eytan Adar (University of Michigan)